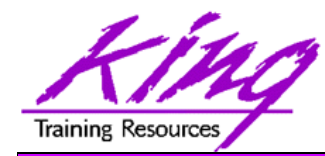

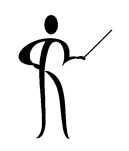

# **Futurecast with Oracle Model Clause**

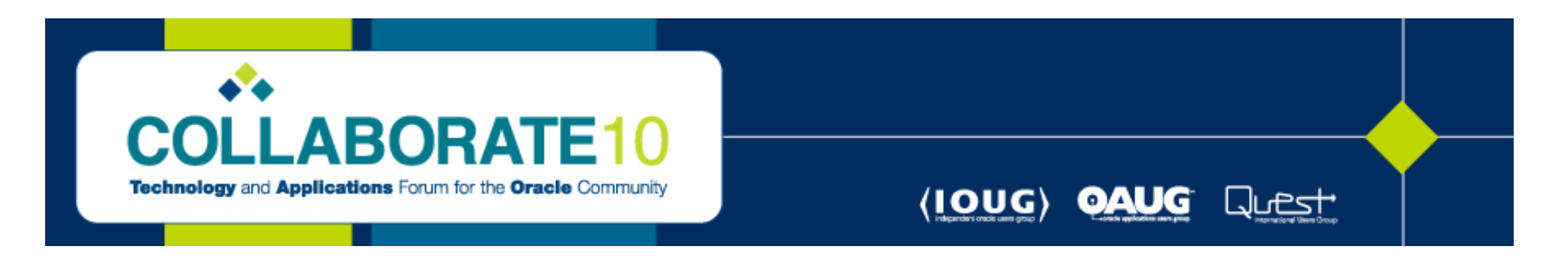

### **Presented by: John Jay King** King Training Resources - john@kingtraining.com

**Download this paper from: http://www.kingtraining.com**

Copyright @ 2010, John Jay King

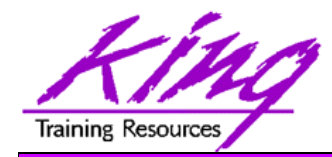

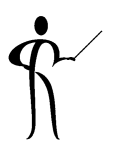

- Learn how to use the SQL Model clause
- $\bullet$  Be ready to use various options of Model to represent query data in a "spreadsheet"
- Use Model to create predictions of future values

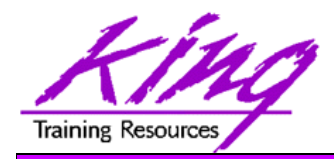

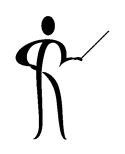

- The SQL Model clause is a powerful extension of the SELECT statement (new with Oracle 10g)
- Model provides the ability to present the output of a SELECT in the form of multi-dimensional arrays (like a spreadsheet) and apply formulas to the array (cell) values
- The Model clause defines a multidimensional array by mapping the columns of a query into three groups: partitioning, dimension, and measure columns
	- Partitions
	- Dimensions
	- Measures

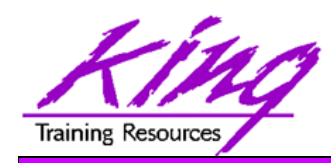

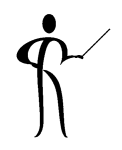

- Partitions define logical blocks of the result set
	- Similar to partitions with analytical functions
	- Each partition used by formulas as an independent array; Model rules are applied the cells of each partition
- Dimensions identify Measure cells within Partitions
- Each Measure column identifies characteristics such as date, region and product name (similar to measures in a star schema fact table)
	- Measures normally contain numeric values such as sales units or cost
	- Each cell is accessed within its partition by specifying its full combination of dimensions

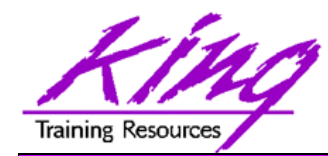

### Model Clause Syntax

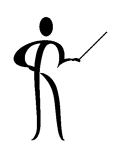

```
MODEL [<global reference options>]
[<reference models>]
[MAIN <main-name>]
[PARTITION BY (<cols>)]
DIMENSION BY (<cols>)
MEASURES (<cols>)
[<reference options>]
[RULES] <rule options>
(<rule>, <rule>,.., <rule>)
<global reference options> ::= <reference options> <ret-opt>
<ret-opt> ::= RETURN {ALL|UPDATED} ROWS
<reference options> ::=[IGNORE NAV | [KEEP NAV]
[UNIQUE DIMENSION | UNIQUE SINGLE REFERENCE]
<rule options> ::=
[UPSERT | UPDATE]
[AUTOMATIC ORDER | SEQUENTIAL ORDER]
[ITERATE (<number>) [UNTIL <condition>]]
<reference models> ::= REFERENCE ON <ref-name> ON (<query>)
DIMENSION BY (<cols>) MEASURES (<cols>) <reference options>
```
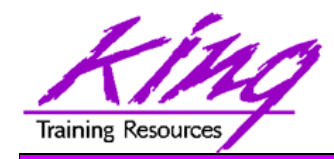

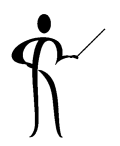

- Model is evaluated after all clauses except: SELECT DISTINCT and ORDER BY
- When using Model the SELECT and ORDER BY may not contain aggregates or analytic functions
- Aggregates and analytic functions may be specified in PARTITION, DIMENSION, and MEASURES lists but must be given alias names; the alias names may be used in SELECT or ORDER BY
- Only columns listed as MEASURES may be updated

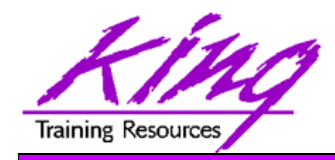

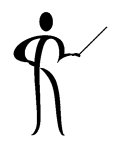

- Subqueries are not allowed in RULES (except in FOR constructs, see below); however subqueries may be included in MEASURES if given an alias name
- Subqueries may be used as part of the FOR construct on the left-hand side of RULES provided that:
	- Subquery returns less than 10,000 rows
	- Subquery is not correlated
	- Subquery may not be defined using WITH
	- Subquery cursor must be shareable

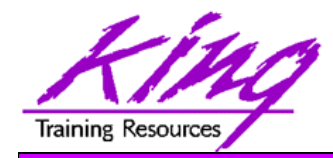

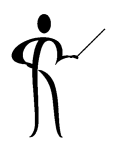

- The Oracle Database Data Warehousing Guide provides many explanations and examples of the Model clause and its use
- The examples in these notes were based upon the Oracle-supplied "SH" schema's data
- The example on the next two pages uses a "sales view" definition from the Oracle manual
- On a later page is a Materialized View definition used for the code examples in this paper

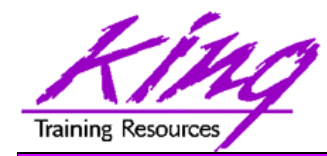

### Model Example

```
SELECT substr(country,1,20) country,substr(prod,1,15) prod, 
      year,sales FROM sales_view
  WHERE country IN ('Canada','Germany')
  MODEL RETURN UPDATED ROWSPARTITION BY (country)
     DIMENSION BY (prod, year)
     MEASURES (sale sales)
     RULES (sales['ZooperT',2002] = sales['ZooperT',2001] 
                                    + sales['ZooperT',2000],
           sales['HulaWhirl',2002] = sales['HulaWhirl',2001],
           sales['HulaZoop Pkg',2002] = sales['ZooperT',2002]
                                    + sales['HulaWhirl',2002])
```
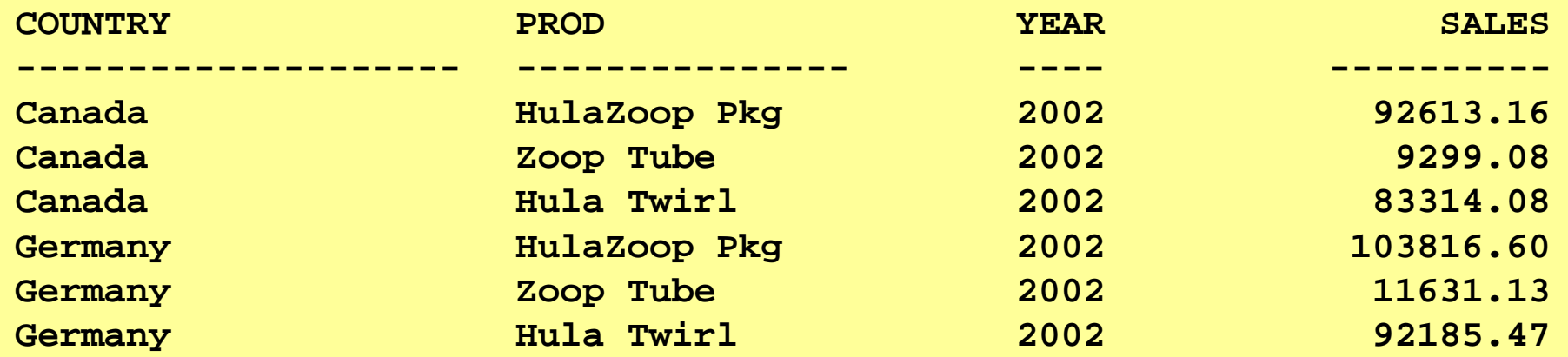

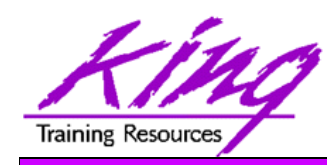

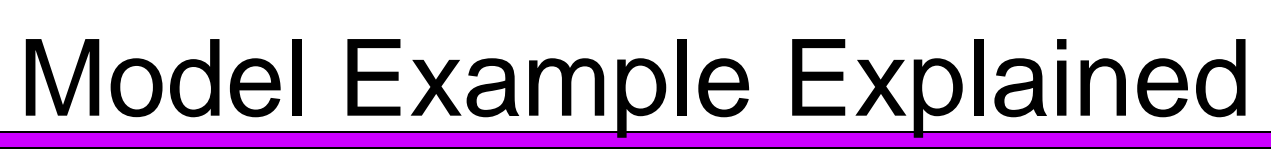

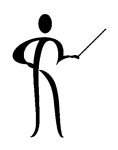

- • The statement on the preceding page calculates sales values for two products and defines sales for a new product based upon the other two products
	- Statement partitions data by country
		- Formulas are applied to one country at a time
		- Sales fact data ends with 2001, any rules defining values for 2002 or later will insert new "Updated" cells
	- First rule defines sales of "Zoop Tube" game in 2002 as the sum of its sales in 2000 and 2001
	- The second rule defines sales for "Hula Twirl" in 2002 to be the same value they were for 2001
	- Third rule defines "HulaZoop Pkg" that is the sum of the Zoop Tube and Hula Twirl values for 2002 -- the rules for Zoop Tube and Hula Twirl must be executed before the HulaZoop Pkg rule

### *Rules may perform calculations and/or call functions*

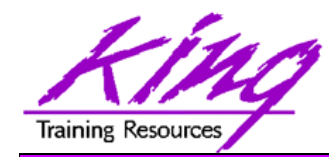

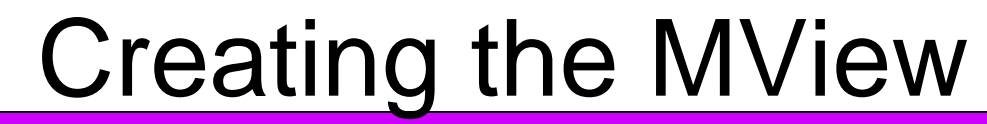

**CREATE materialized VIEW sales\_mview AS SELECT substr(country\_name,1,20) country ,substr(prod\_name,1,15) product ,calendar\_year year ,SUM(amount\_sold) tot\_amt ,SUM(quantity\_sold) tot\_qty ,COUNT(amount\_sold) tot\_sales FROM sh.sales join sh.times on sales.time\_id = times.time\_id join sh.products on sales.prod\_id = products.prod\_id join sh.customers on sales.cust\_id = customers.cust\_id join sh.countries on customers.country\_id = countries.country\_id GROUP BY country\_name ,prod\_name ,calendar\_year ORDER BY country ,product ,year**

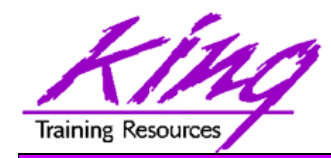

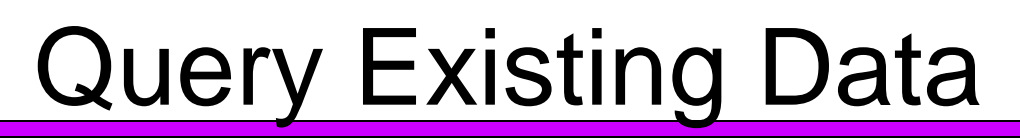

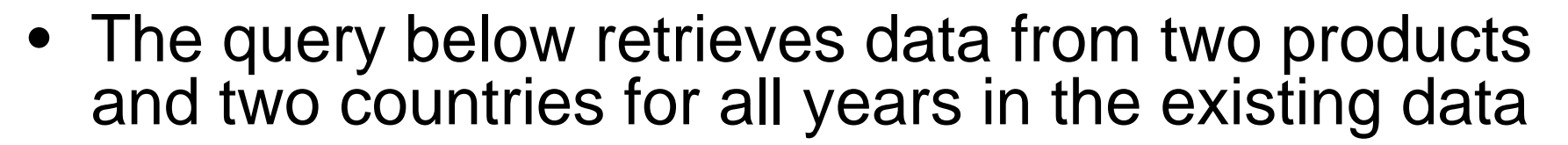

```
select country
        ,product
        ,year
        ,round(tot_sales,0) sales
  from sales_mview
 where country in ('Australia','Canada')
    and product in ('Mouse Pad','Deluxe Mouse')
 order by country
          ,product
          ,year
```
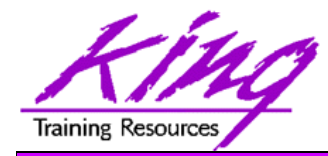

### Existing Data

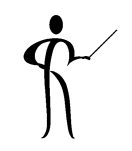

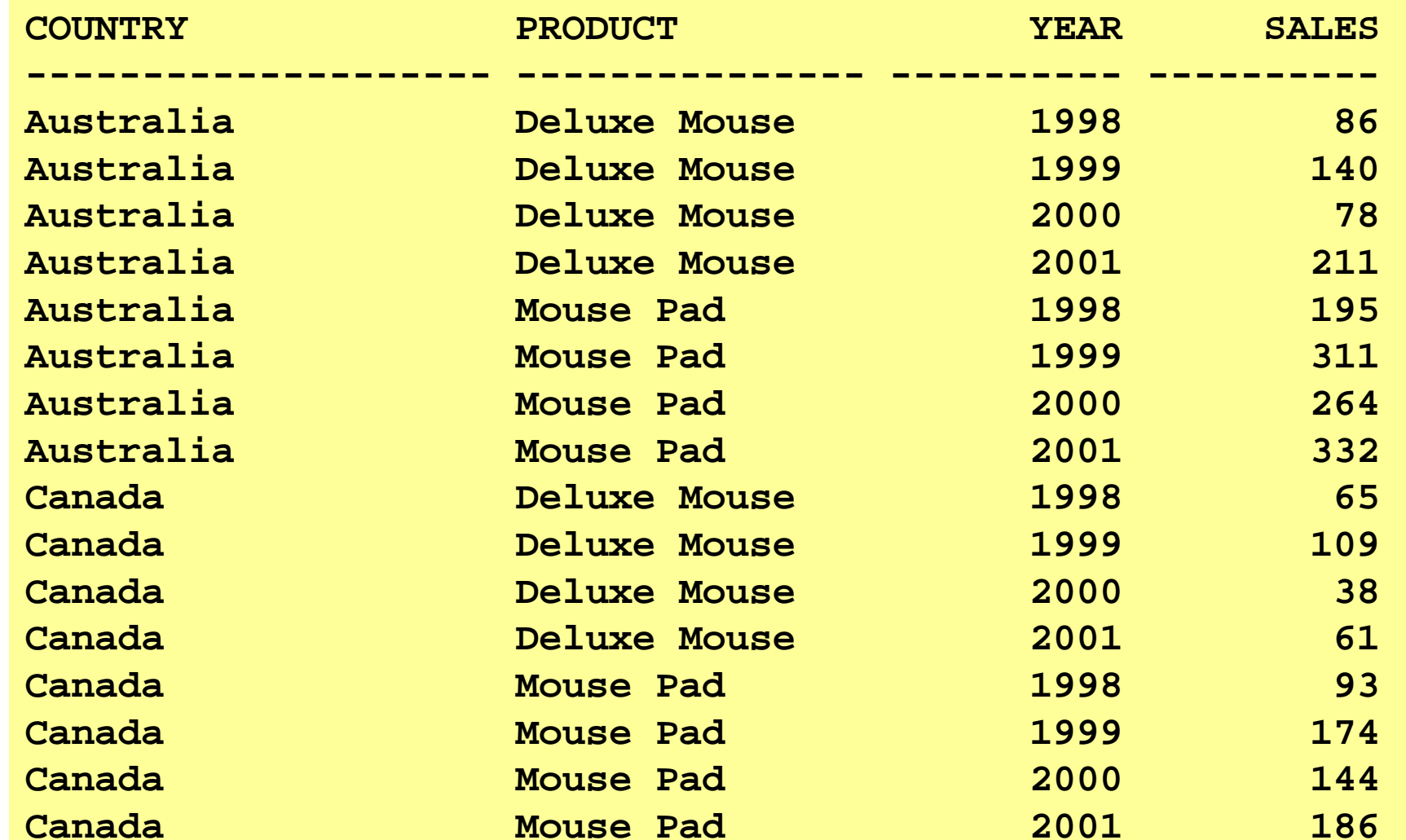

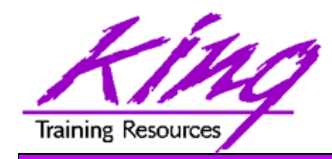

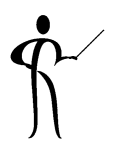

- The existing data goes through 2001, what if we want to project future sales?
- The Model clause allows the creation of a "spreadsheet" layout where each result represents a "cell"
- The rules sub-clause allows us to establish a set of rules for treating cell-values and even predict future values

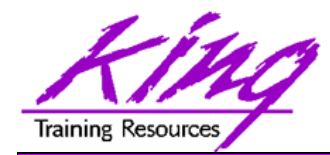

### First Model

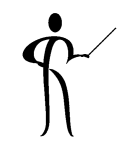

```
model return all rowspartition by (country)
   dimension by (product,year)
   measures (tot_sales sales)
   rules (
    sales['Mouse Pad',2002] = 
               sales['Mouse Pad',2001] * 1.1
   ,sales['Deluxe Mouse',2002] = 
               sales['Deluxe Mouse',2001] * 1.3
   )
```
- Return all rows (both existing and new)
- Group (partition) rows by country
- Define product and year as dimension values
- Define tot\_sales as the value of each cell, rename "sales"
- Use rules to set sales for 2002 (a new year) to 2001's value times some multiplier (I made them up…)

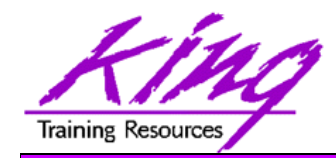

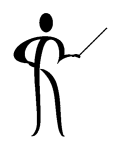

- The Model clause may specify how the output of the Model is to be displayed – RETURN UPDATED ROWS Statement output
	- –RETURN ALL ROWS Statement output (default) includes all rows

includes only rows created by Model from query plus rows created by Model

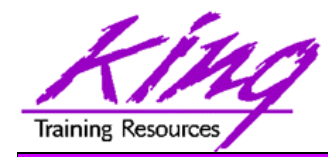

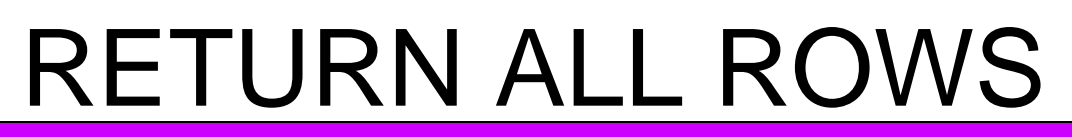

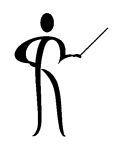

```
select country
      ,product
      ,year
      ,round(sales,0) sales
from sales_mview
where country in ('Australia','Canada')
  and product in ('Mouse Pad','Deluxe Mouse')
model return all rowspartition by (country)
   dimension by (product,year)
   measures (tot_sales sales)
   rules ( sales['Mouse Pad',2002] = 
                           sales['Mouse Pad',2001] * 1.1
             ,sales['Deluxe Mouse',2002] = 
                           sales['Deluxe Mouse',2001] * 1.3 )
order by country,product,year
```
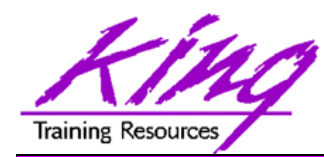

# ALL ROWS Model Results

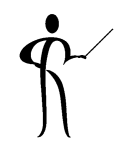

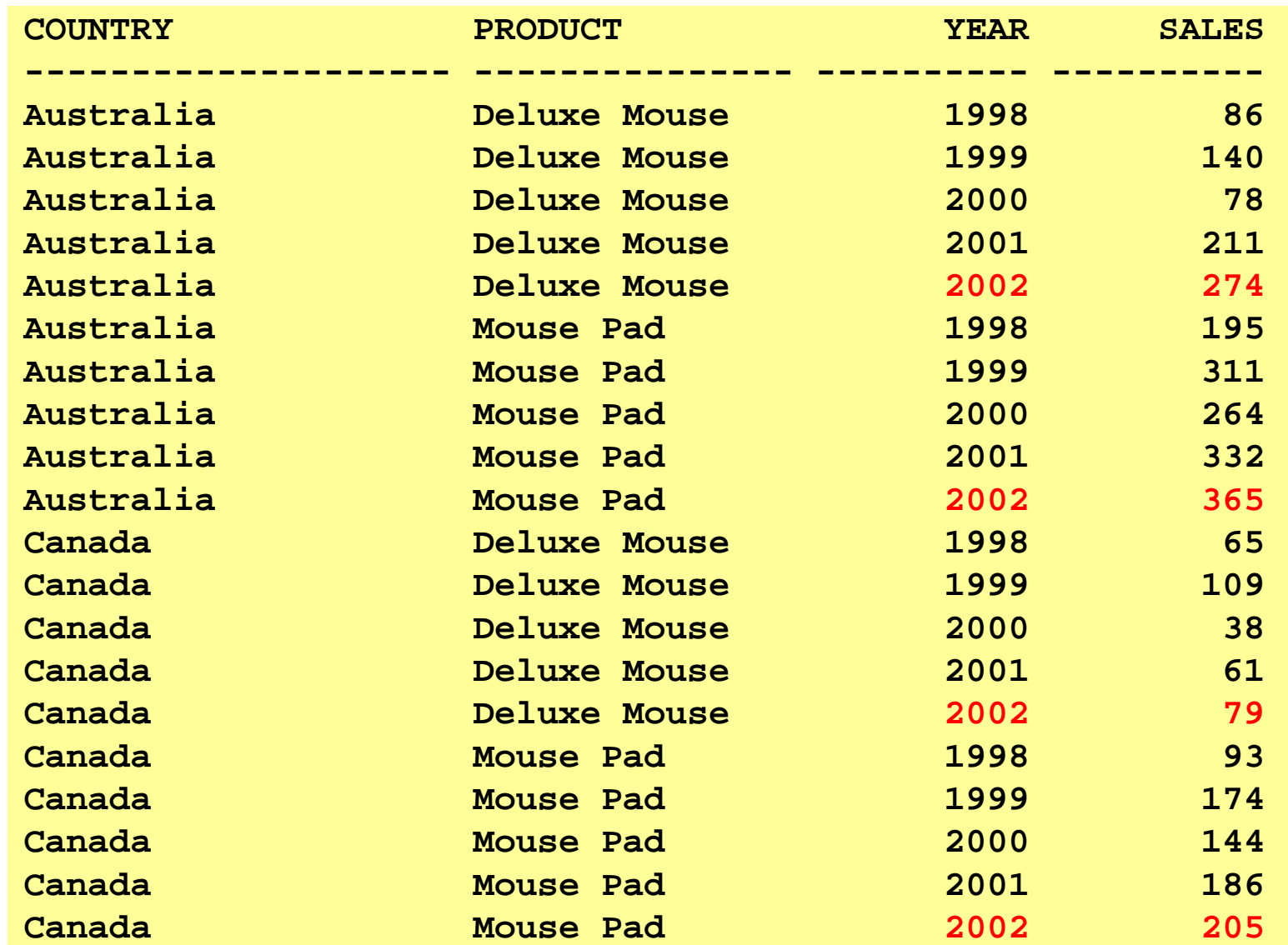

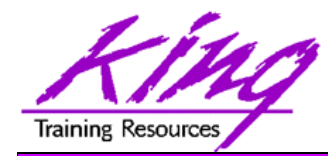

# UPDATED ROWS only

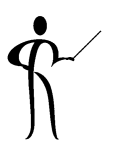

```
select country
      ,product
      ,year
      ,round(units_sold,0) units_sold
from sales_mview
where country in ('Australia','Canada')
  and product in ('Mouse Pad','Deluxe Mouse')
model return updated rows
 partition by (country)
 dimension by (product,year)
 measures (tot_sales units_sold)
 rules ( units_sold['Mouse Pad',2002] = 
                   units_sold['Mouse Pad',2001] * 1.1
            ,units_sold['Deluxe Mouse',2002] = 
                   units_sold['Deluxe Mouse',2001] * 1.3 )
order by country,product,year
```
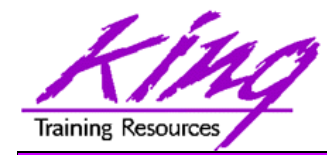

### Updated Rows

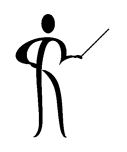

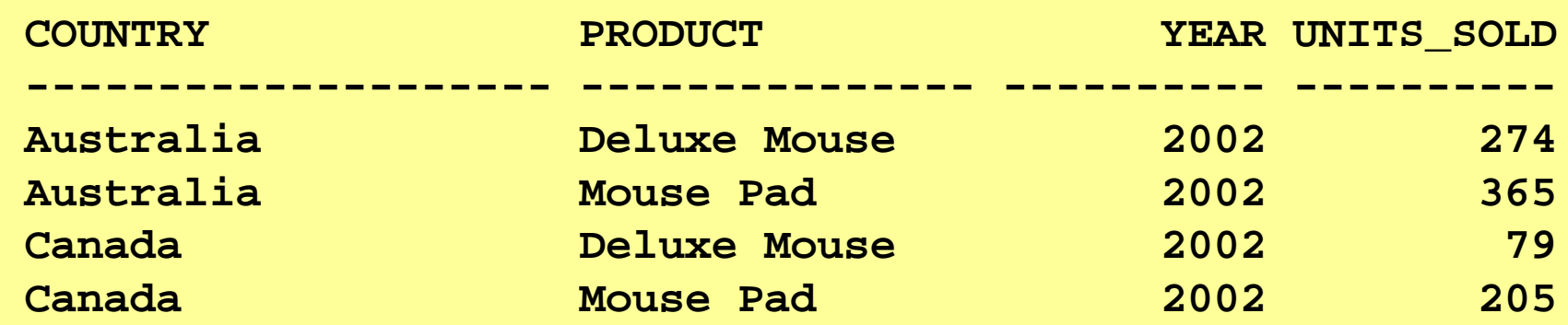

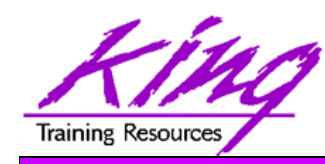

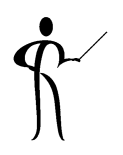

•

- $\bullet$ **ITERATION NUMBER Returns iteration**
- $\bullet$
- •
- PREVIOUS

 CV Current value of dimension in Model clausenumber in Model clause rules PRESENTNNV Present Value of cell in Model clause (nulls converted) PRESENTV Present Value of cell in Model clauseReturns cell value at beginning of Model clause iteration

#### Note: These functions are invalid anywhere in SQL except as part of a Model clause

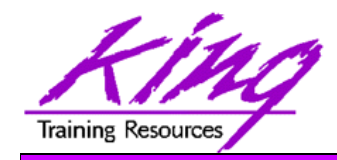

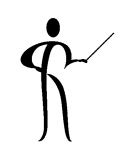

- The CV function provides the current value of a cell and may only be used on the right-hand side of a Model clause Rule
	- $-CV()$ Returns the current value of the dimension column in the sameposition Rule's left-hand side
	- CV(dimcol) Returns the current value of the named dimension column

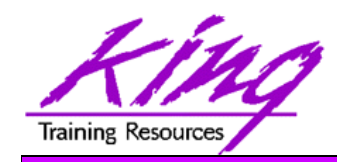

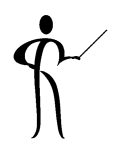

- ITERATION\_NUMBER may be used only when ITERATE(number) is used in a Model clause Rule
- ITERATION\_NUMBER has no parameters/arguments
- ITERATION\_NUMBER returns the integer value of the last completed iteration through the Model Rules (returns 0 in first iteration)
- It returns an integer representing the last completed iteration through the Model Rules (current iteration plus 1); ITERATION\_NUMBER returns 0 during the first iteration

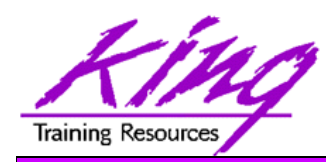

# PRESENTNNV & PRESENTV

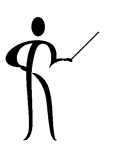

- PRESENTV and PRESENTNNV may be used only on the right-hand side of a Model Rule to
- Both PRESENTV and PRESENTNNV use the same syntax:

**PRESENTV(cellref,cell\_exists,cell\_doesnotexist) PRESENTNNV(cellref,cell\_exists,cell\_doesnotexist)**

- PRESENTV tests if the referenced cell existed prior to Model clause execution
	- If so the first expression (cell\_exists above) is executed
	- If the referenced cell did not exist prior to Model clause execution the second expression (cell\_doesnotexist above) is executed
- PRESENTNNV also tests if the referenced cell existed prior to Model clause execution but also checks to see if the existing cell had a null value;
	- If the referenced cell existed and was not null prior to the Model clause the first expression (cell\_exists above) is executed
	- If the referenced cell did not exist prior to Model clause execution or did exist and was null the second expression (cell doesnotexist above) is executed

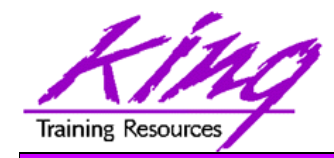

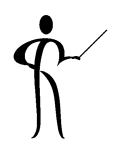

- PREVIOUS may only be used as part of ITERATE...UNTIL in a Model Rule
- PREVIOUS returns the value of the referenced cell at the beginning of the iteration

**PREVIOUS(cell-reference)**

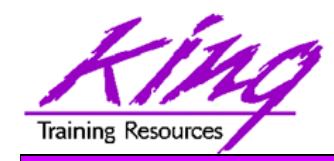

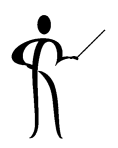

- Two conditions have been added to SQL that are allowed only in a Model clause
- dimension\_column IS ANY or ANY are used to include all values from a dimension column including NULLs (always TRUE)
- cell\_reference IS PRESENT returns TRUE if the referenced cell is present before the Model clause is executed; FALSE if it is not

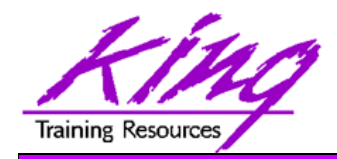

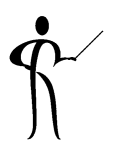

- The Model clause provides several keywords that may be specified at a GLOBAL level or at a LOCAL level
	- IGNORE NAV
	- KEEP NAV
	- UNIQUE DIMENSION
	- UNIQUE SINGLE REFERENCE

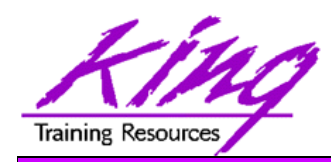

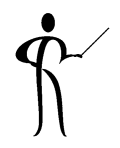

- IGNORE NAV and KEEP NAV control whether or not cells not provided by the query result set are treated as zero by calculations
	- KEEP NAV Unavailable cell values are not changed (default) – IGNORE NAV Unavailable numeric cell values are treated as:
		- 0 for numeric data
		- Empty string for character data
		- '01-JAN-2001' for date data
		- NULL for other data types

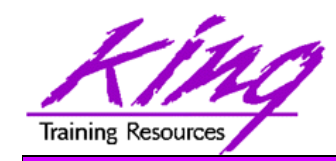

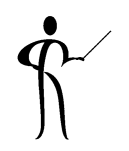

- UNIQUE DIMENSION and UNIQUE SINGLE REFERENCE control the checking for cell uniqueness
	- UNIQUE DIMENSION

Requires that the combination (default) of PARTITION & DIMENSION columns must uniquely identify each cell in the model

 UNIQUE SINGLE REFERENCE Requires that the PARTITION & DIMENSIONcolumns must uniquely identify single cells on the right-hand side of Model Rules

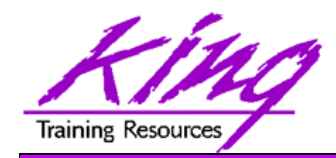

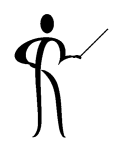

- The Model clause provides several Rule keywords that may be specified at a GLOBAL level or at a LOCAL level
	- UPDATE
	- UPSERT
	- UPSERT ALL
	- AUTOMATIC ORDER
	- –SEQUENTIAL ORDER

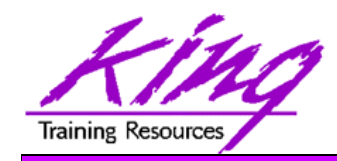

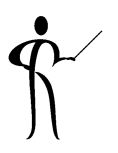

- UPSERT, UPSERT ALL, and UPDATE control whether updates will occur if the cell on the left-hand side of a Rule does not exist or if the cell reference is not positional
	- UPSERT Updates cell values if the cell exists and (default) creates the cell if it does not exist and uses positional (non-symbolic) cell notation
	- UPSERT ALL Like UPSERT but allows creation of new cells with use of ANY
	- UPDATE Updates existing cells only

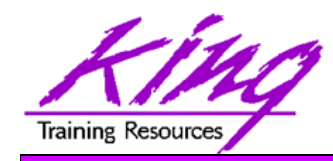

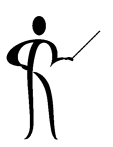

- AUTOMATIC ORDER and SEQUENTIAL ORDER control the order of Rule execution
	- AUTOMATIC ORDER Oracle decides sequence of Rule execution
	- SEQUENTIAL ORDER Rules execute in order (default) specified by Model clause

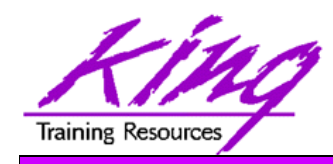

# Recapping Options

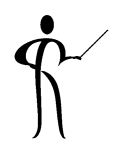

- • SEQUENTIAL ORDER rules are defined in the order they appear in the rules sub-clause
- $\bullet$ AUTOMATIC ORDER rules are considered according to dependencies
- $\bullet$  IGNORE NAV treats missing values as:
	- 0 for numeric data
	- Empty string for character data
	- '01-JAN-2001' for date data
	- NULL for other data types
- •KEEP NAV treats nulls normally
- $\bullet$  UNIQUE DIMENSION (default), PARTITION BY and DIMENSION BY columns must uniquely identify each and every cell
- $\bullet$  UNIQUE SINGLE REFERENCE, PARTITION BY and DIMENSION BY uniquely identify single point references on the right-hand side of the rules
- $\bullet$  ITERATE (n) iterates rules specified number of times, ITERATION\_NUMBER returns current value (starts with 0)

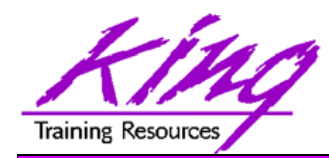

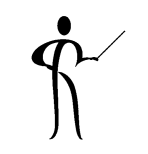

- The Model clause includes a special FOR construct allowing the modification and/or creation of many new rows (called UPSERT)
	- Values may range as desired
	- Increment and/or decrement value
	- Use cv() function to use a cell's current value
	- UPSERT is limited to 10,000 rows

### **FOR dimension\_value FROM lowval TO hivalINCREMENT | DECREMENT incrval**

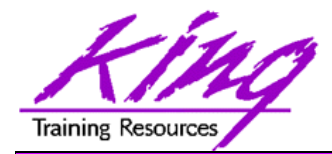

### Projection SQL

```
select country,product,year,round(units_sold,0) units_sold
from sales_mview
where country in ('Australia','Canada')
  and product in ('Mouse Pad','Deluxe Mouse')
model return updated rows
  partition by (country)
  dimension by (product,year)
  measures (tot_sales units_sold)
  rules (
    units_sold['Mouse Pad', 
        for year from 2001 to 2005 increment 1]
         = units_sold['Mouse Pad',cv(year)-1] * 1.1
   ,units_sold['Deluxe Mouse',
        for year from 2001 to 2005 increment 1] 
         = units_sold['Deluxe Mouse',cv(year)-1] * 1.3
   )
order by country,product,year
```
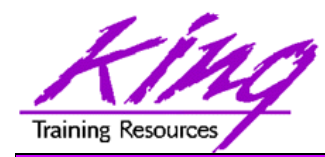

### Projection Results

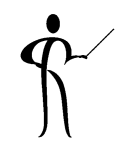

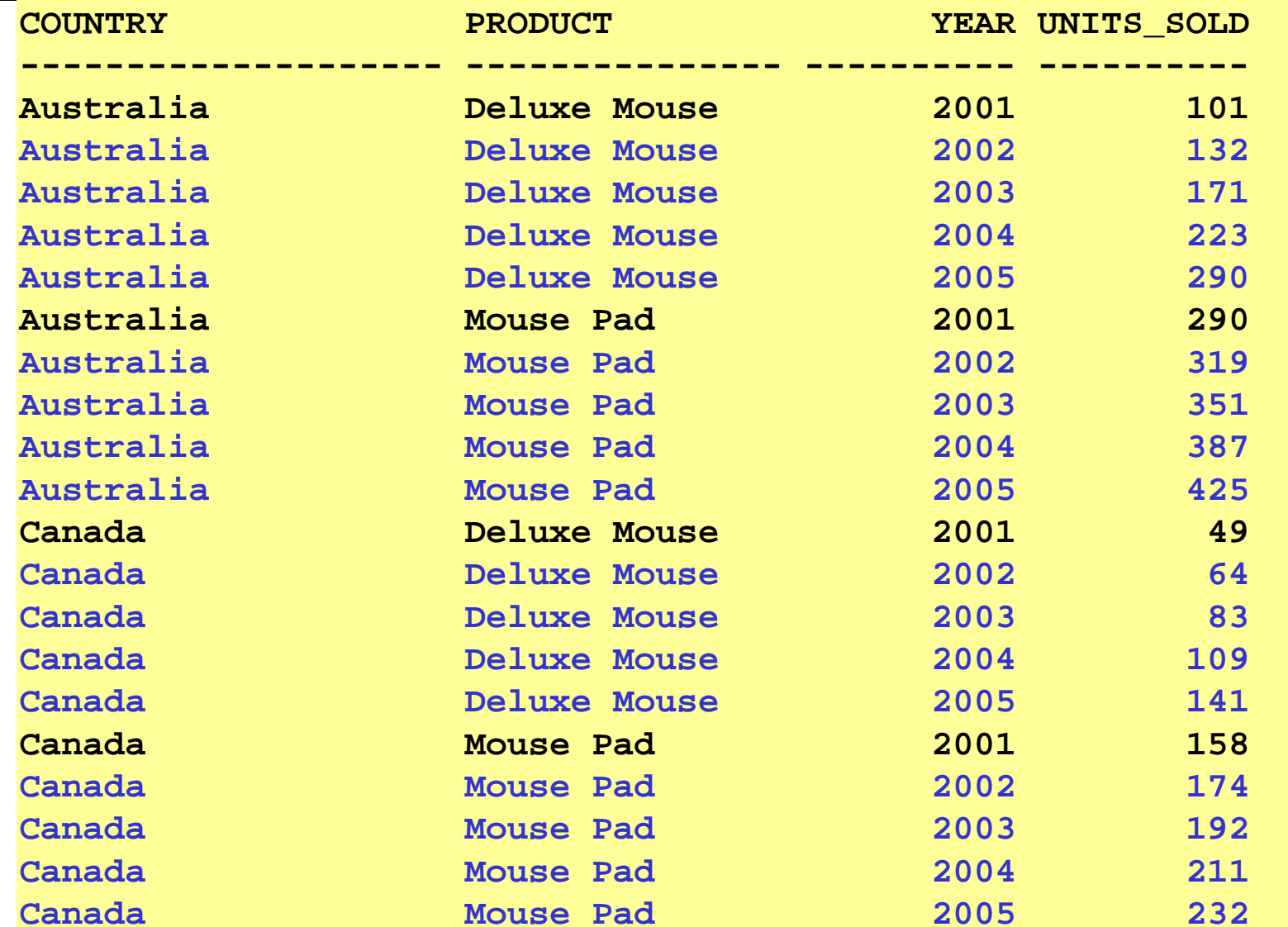

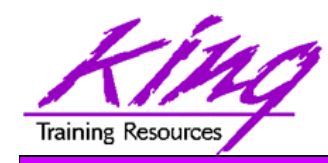

- Oracle10g and Oracle 11g
	- –Oracle Database Data Warehousing Guide
	- –SQL Reference
	- –PL/SQL User's Guide and Reference
	- – Application Developer's Guide - Object-Relational Features
- Lots of papers and examples: http://technet.oracle.com http://tahiti.oracle.com

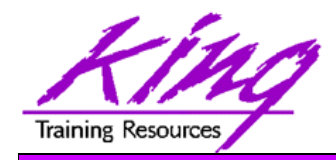

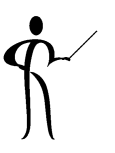

- • The Oracle 10g Model clause adds new capabilities to better serve the users of our data
- • The Model clause's ability to provide the data in a cell-by-cell "spreadsheet" makes output more readable than ever before
- • Rules provide the ability to add new cells to the Model based upon calculations performed on existing data cells

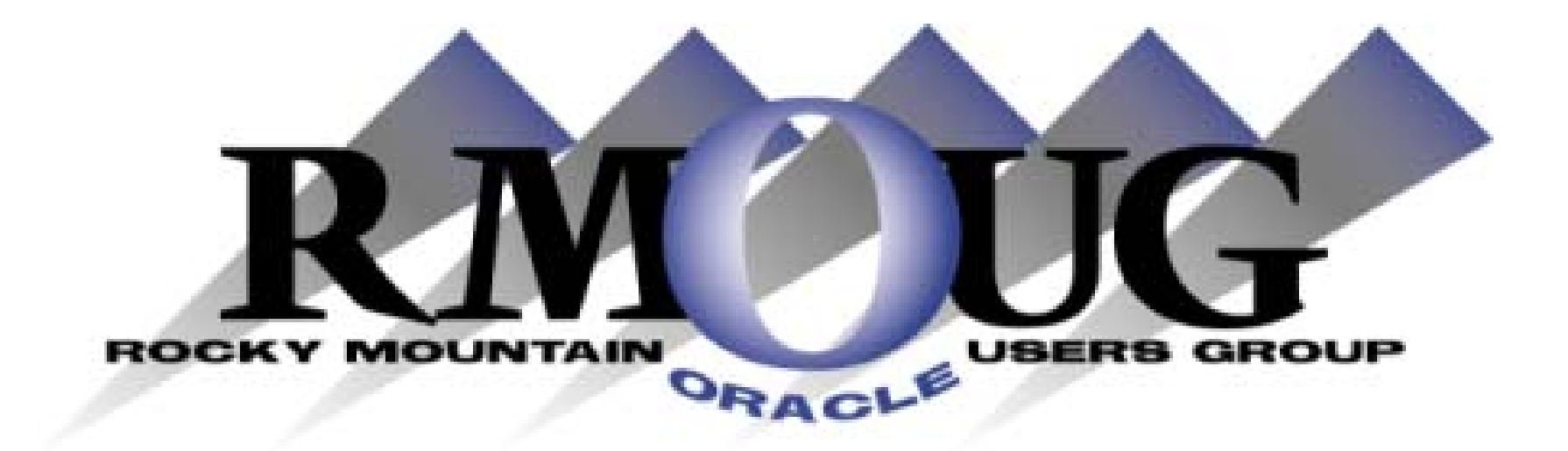

# **Training Days 2011 February 15-17 2011 Save the dates!**

# **ODTUG Kaleidoscope 2010**

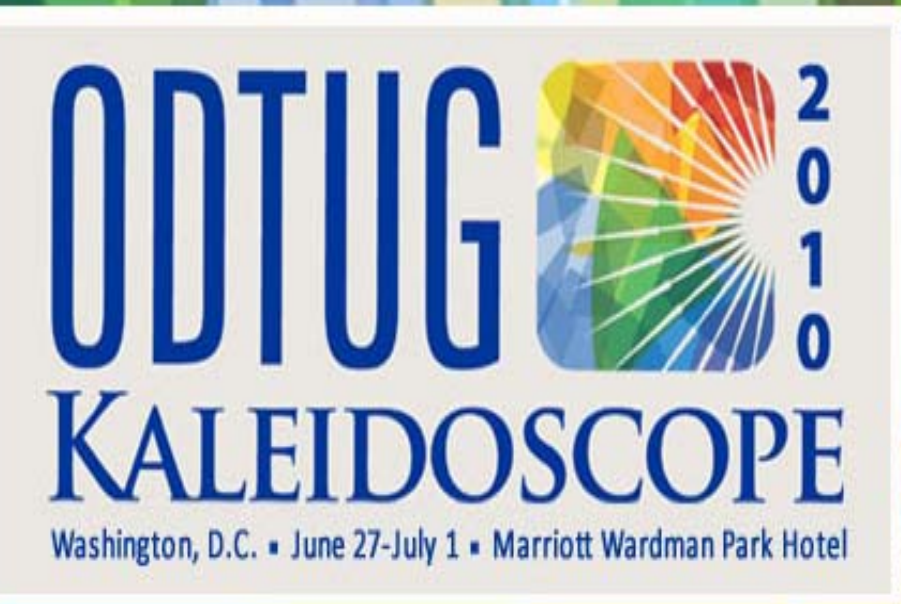

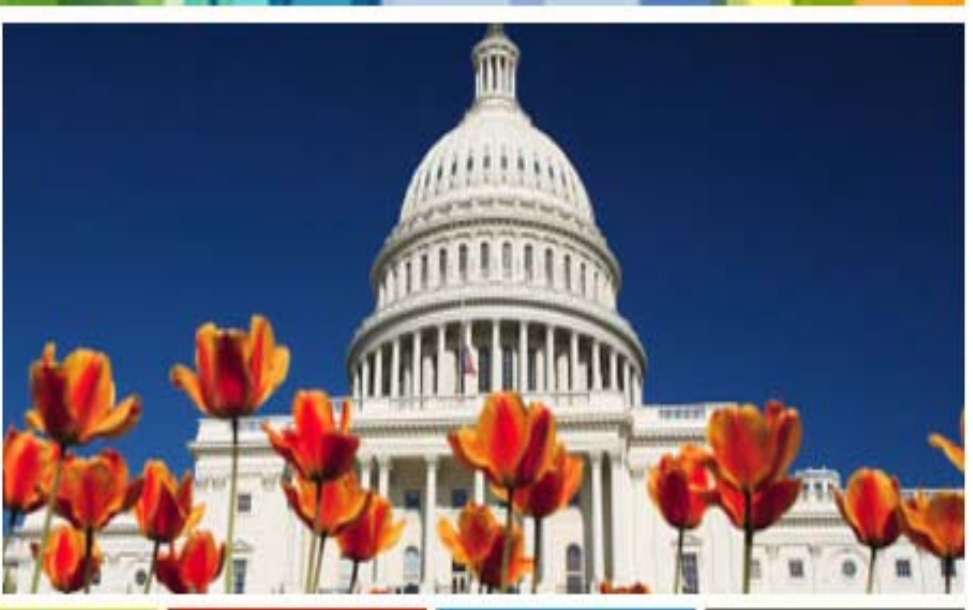

# **June 27-July 1 2010 Washington, DC**

Copyright @ 2010, John Jay King

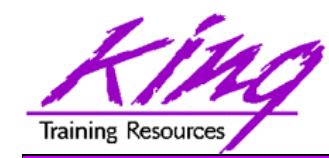

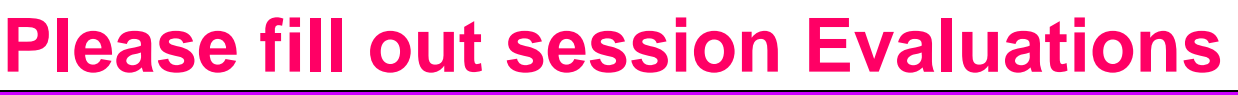

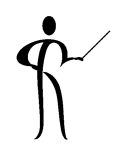

### *Futurecast withOracle Model Clause*

To contact the author:

### **John King**

### **King Training Resources**

6341 South Williams Street Littleton, CO 80121-2627 USA 1.800.252.0652 - 1.303.798.5727

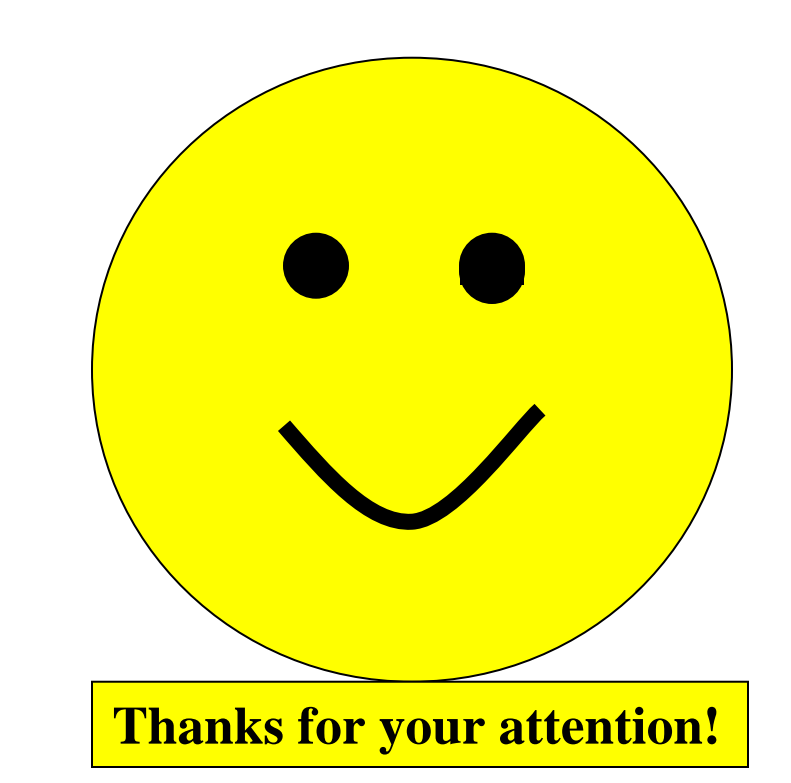

### Email: john@kingtraining.com Today's slides are on the web:

**http://www.kingtraining.com**